## Obsah

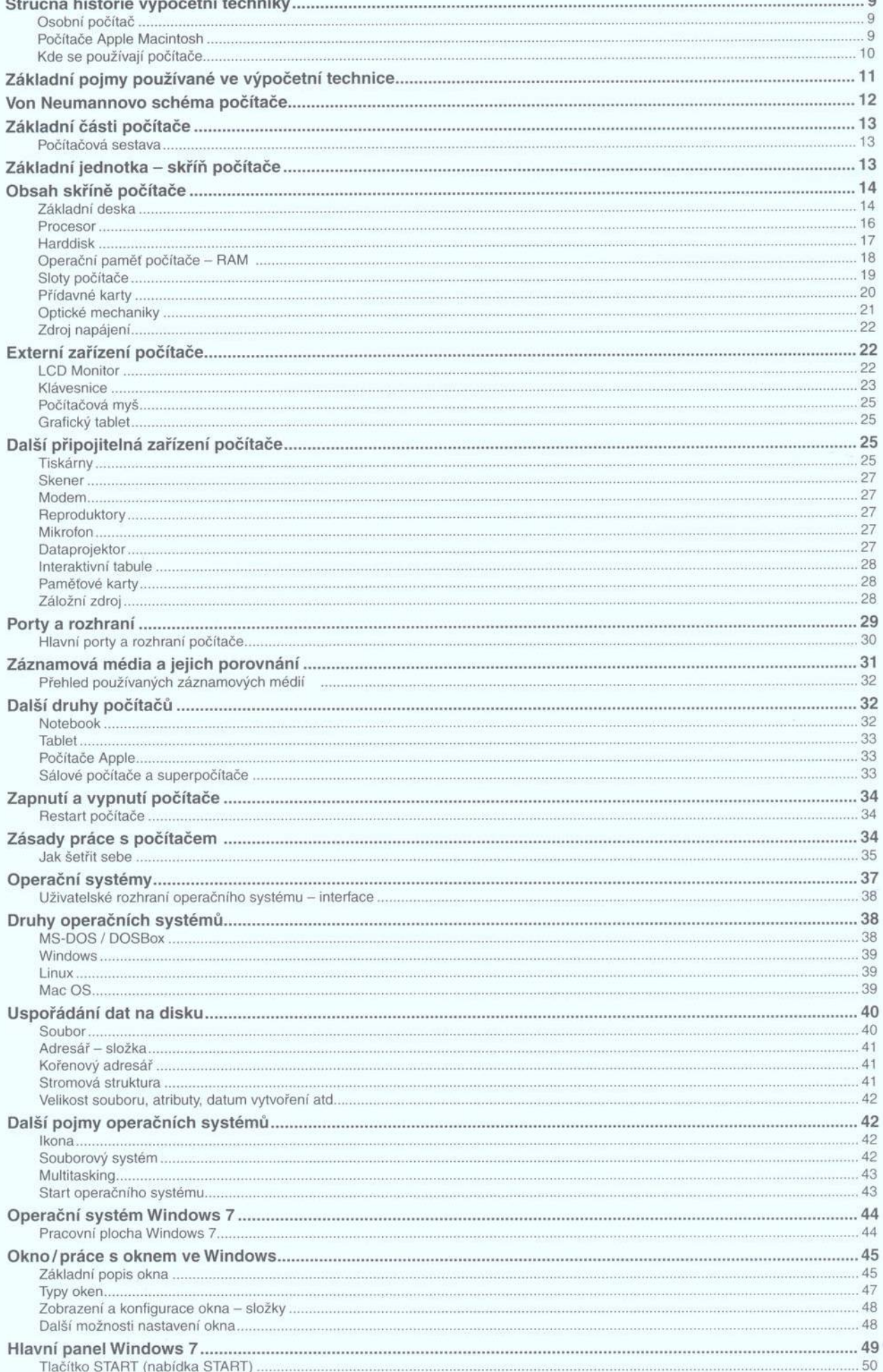

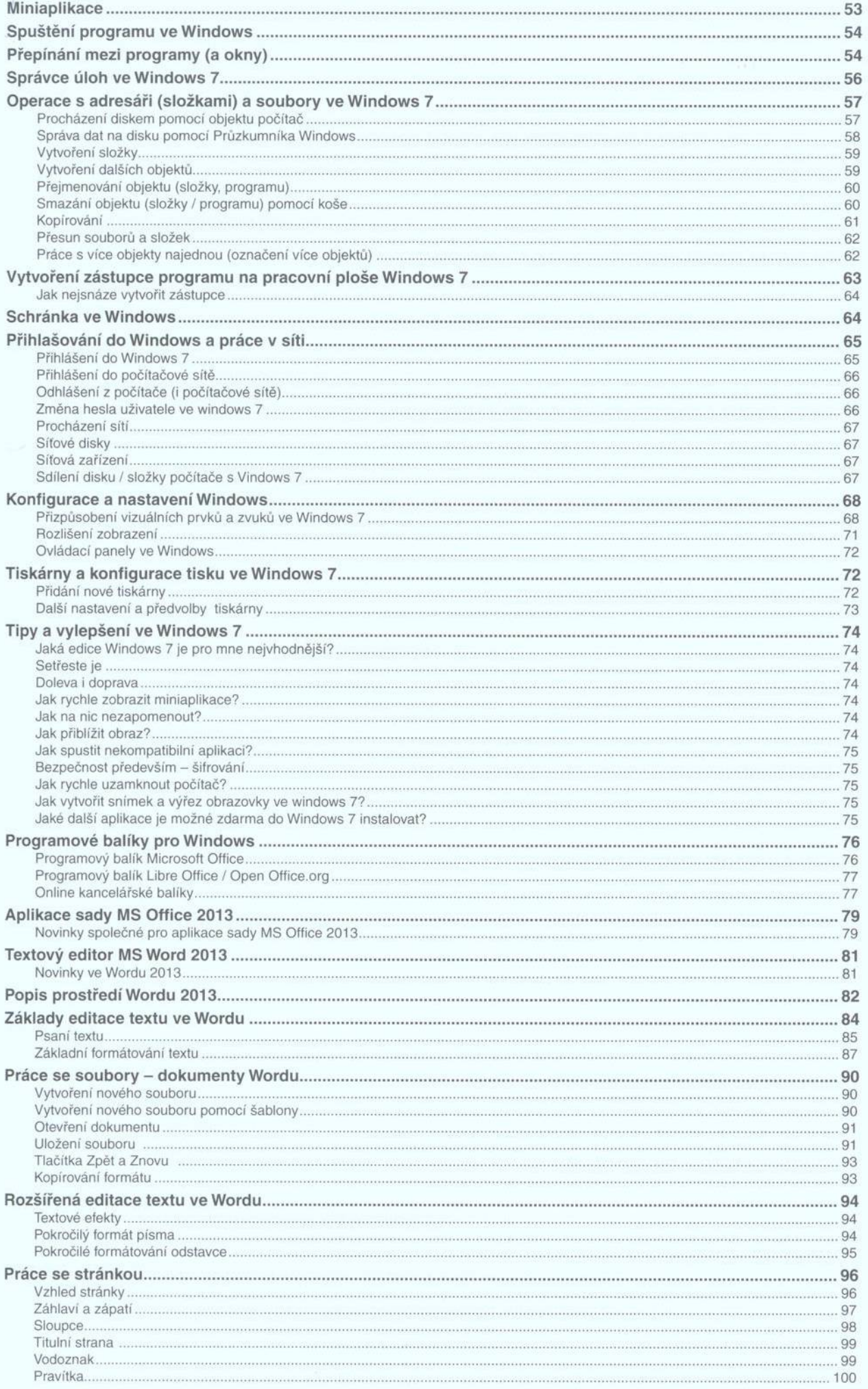

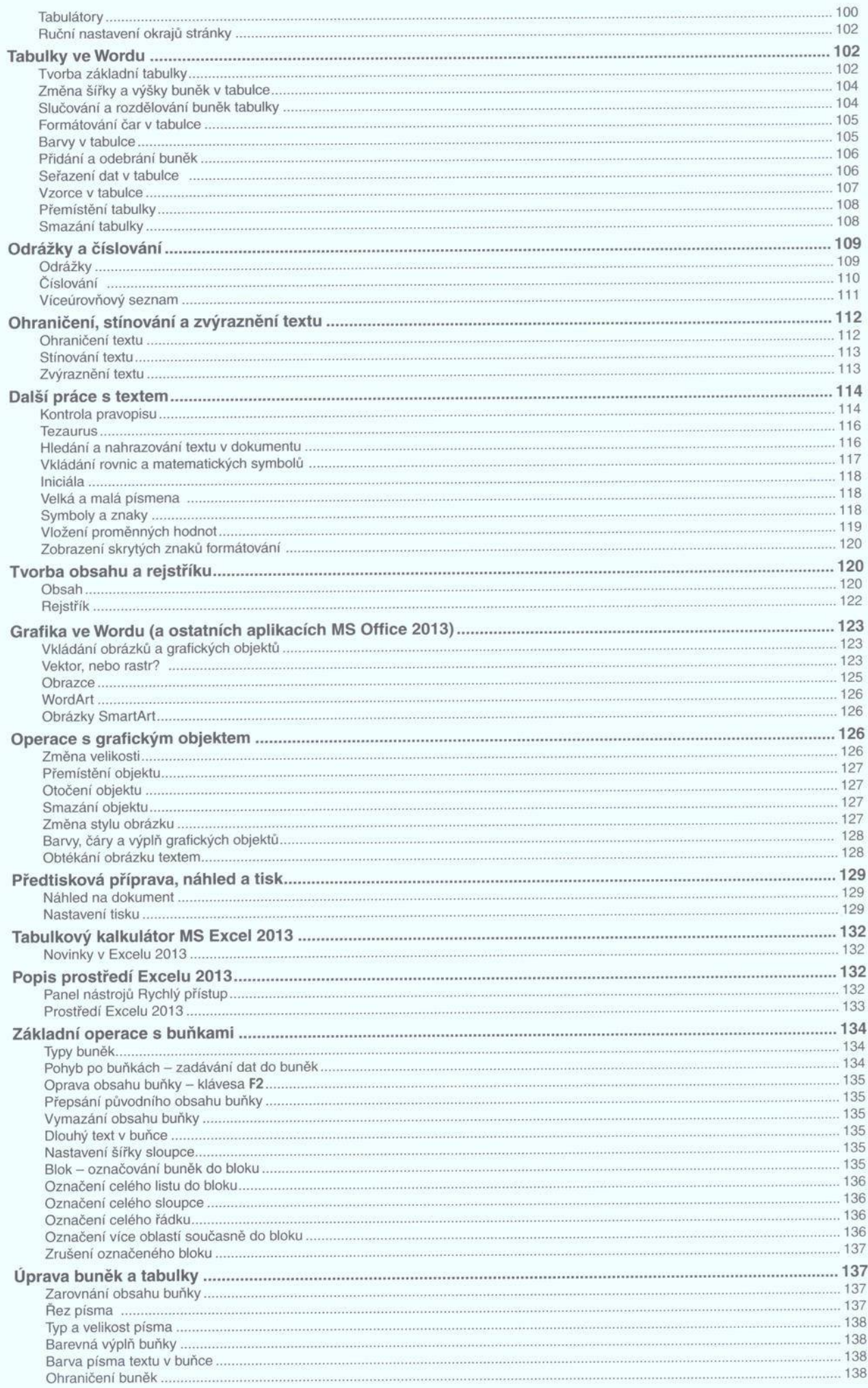

 $\bar{R}$ 

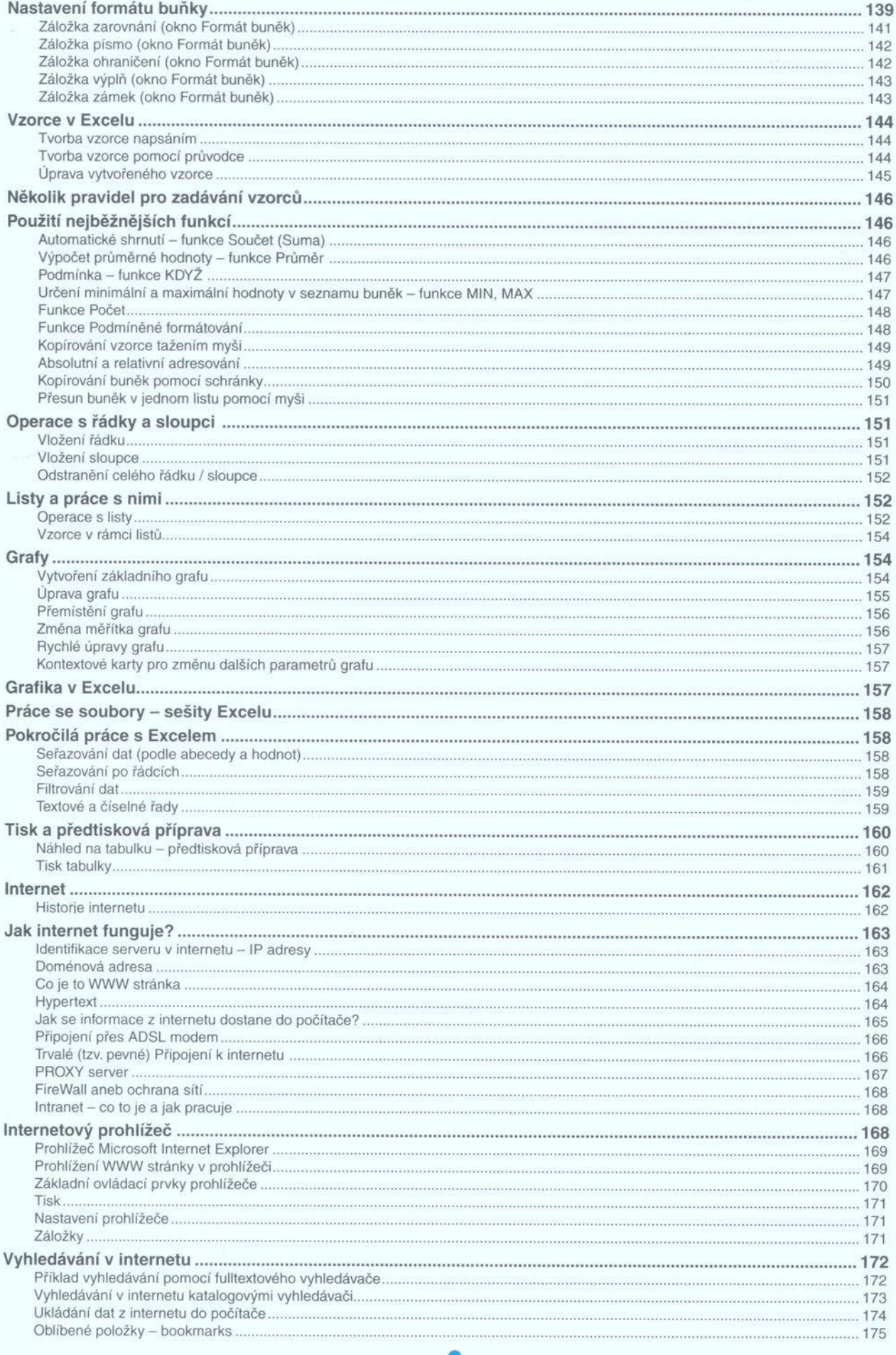